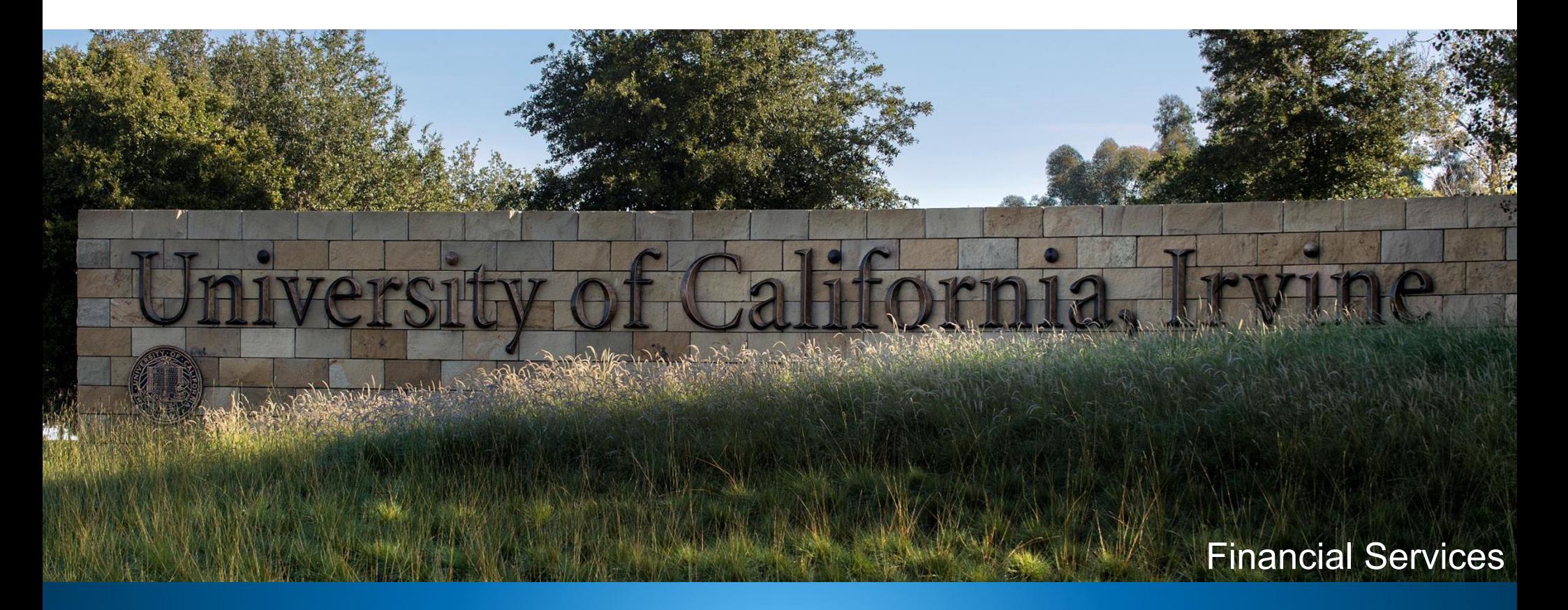

# KFS Accounts Receivable Training for Campus Departments

### Welcome!

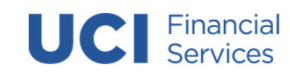

# CBSO to KFS AR Transition

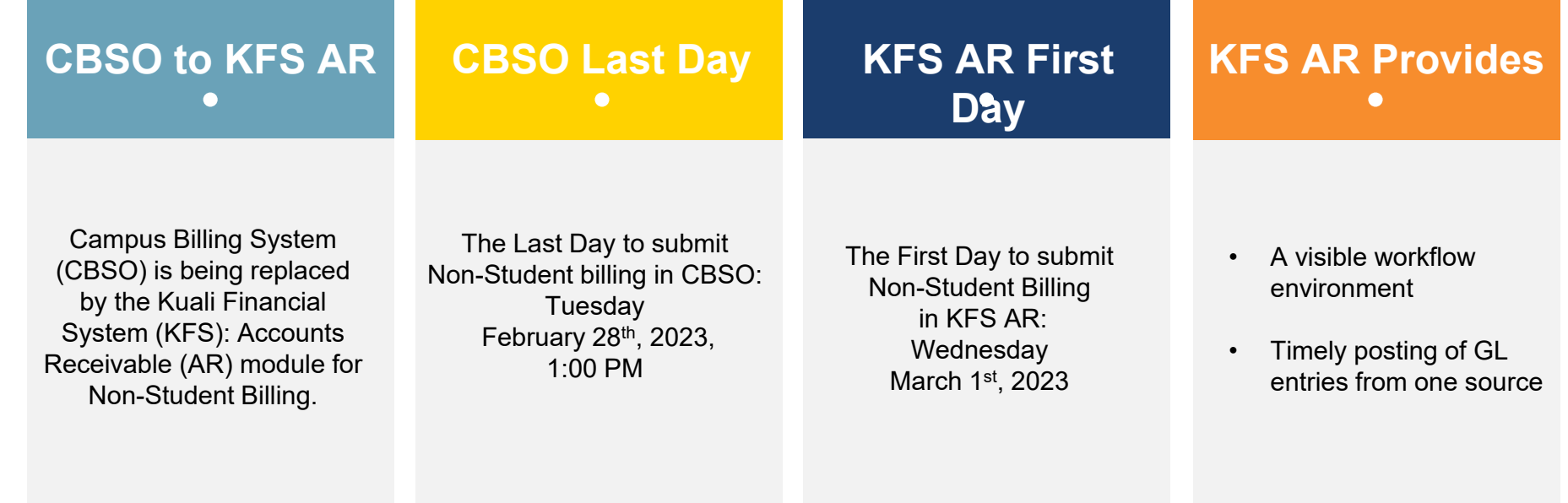

# Agenda

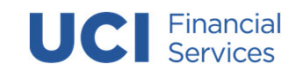

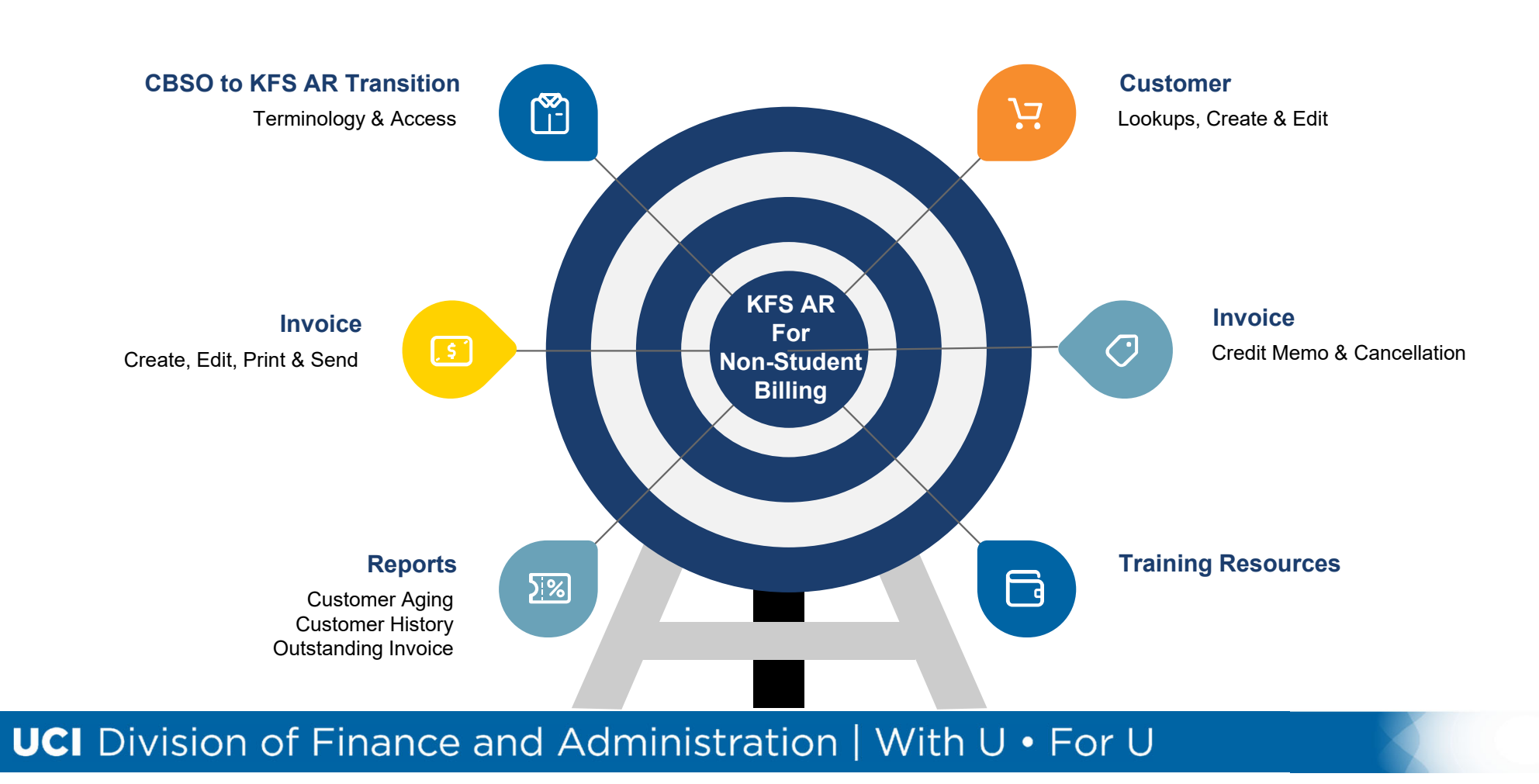

#### **UCI** Financial Campus Department KFS AR Responsibilities

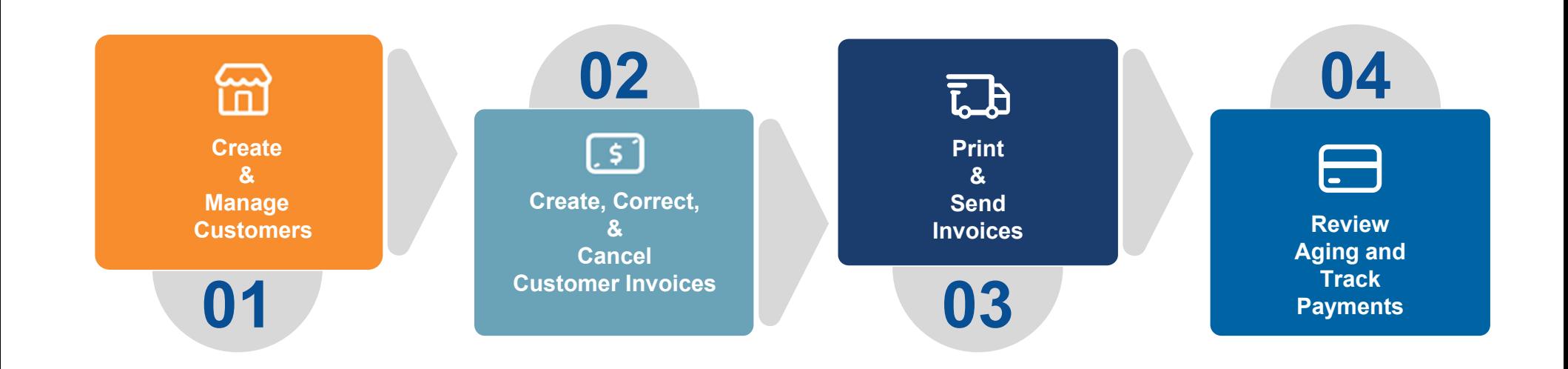

# KFS AR Terminology

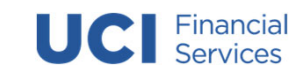

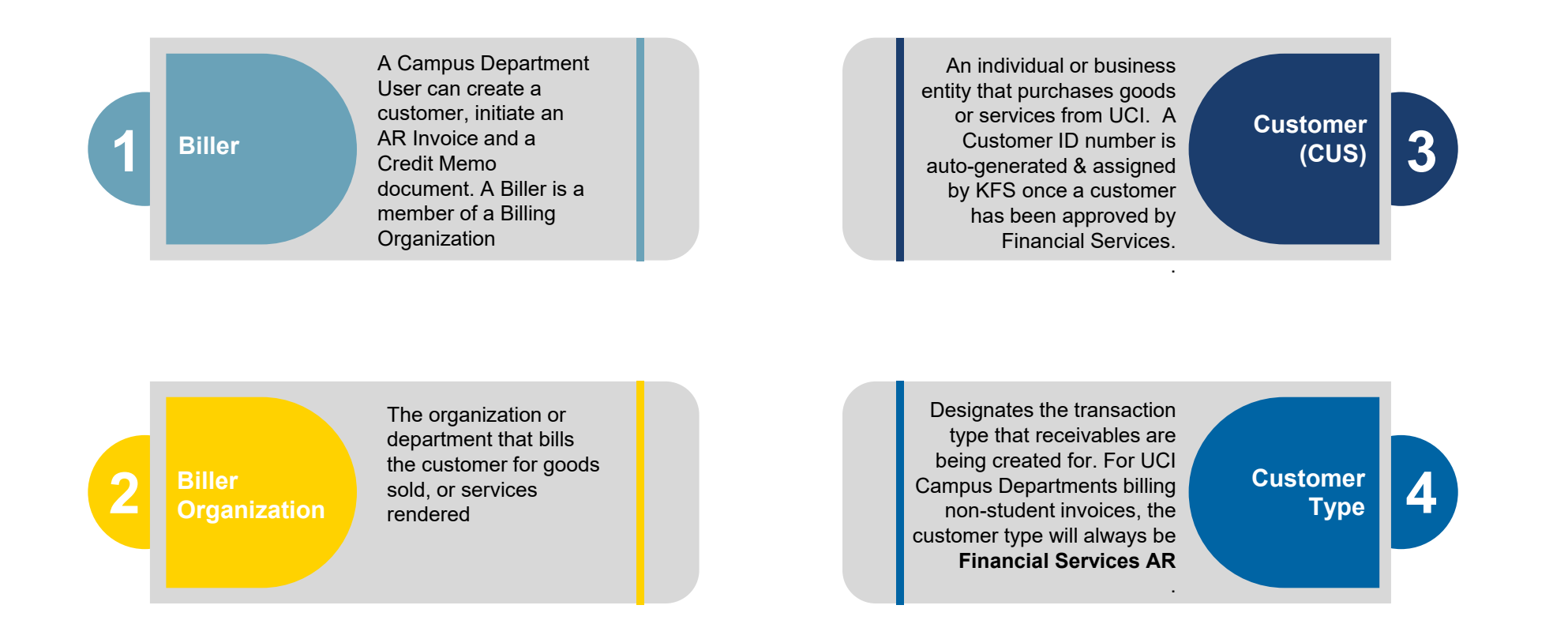

# KFS AR Terminology

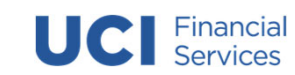

**5Processor& Processing Organization** The AR Processor manages the overall billing and collections in AR. Financial Services (IR-7665) will manage application of payment for all non-student receivable invoices in Financial Services AR

This code determines the type of receivable when an invoice is created – For Financial Services, "SUNDRY DEBTOR" or "THIRD-PARTY BILLING" needs to be selected. It defines the General Ledger Entry receivables.

**7Invoice Item Code**

**6Customer Invoice(INV)**

A document created to bill customers for goods and services rendered (Sundry Debtor), bill third-party sponsors (incl. those paying for student tuition/fees) or bill customers for other various charges for collection of payments. KFS AR assigns a systemgenerated document number when the new Invoice is saved.

A document created to change a portion of a charge on the customer account/invoice that has not been fully paid.

**Customer Credit Memo**

**8**

6

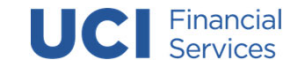

### KFS AR System Access

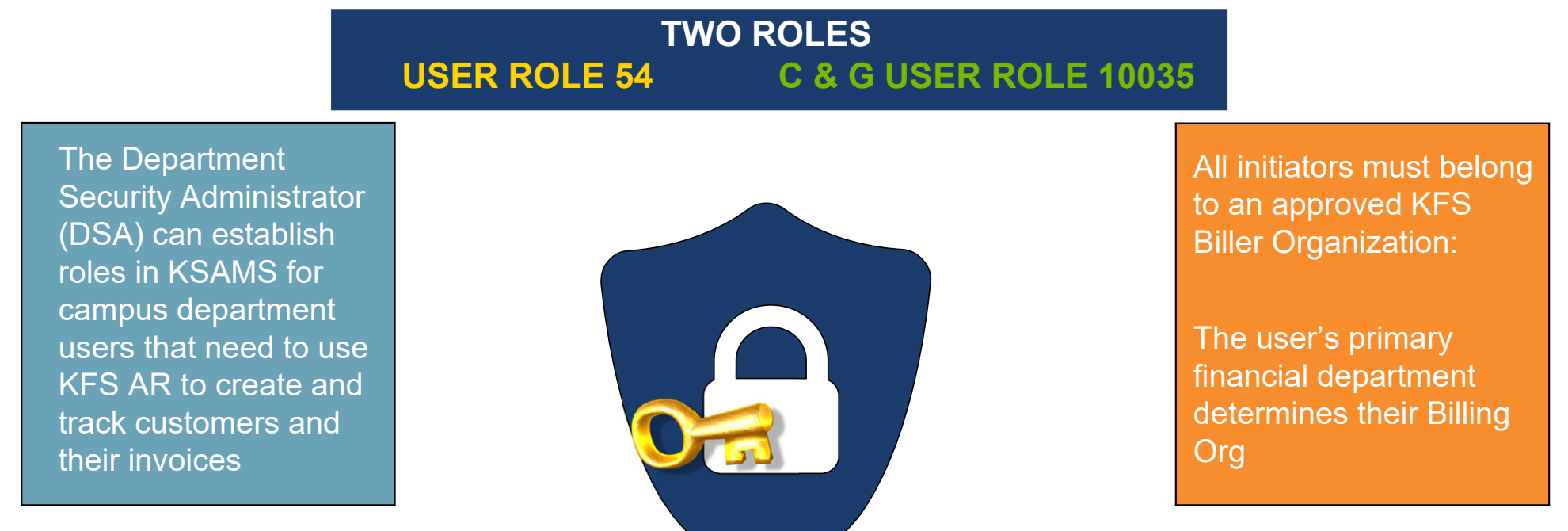

All KFS Biller Organizations that are currently in CBSO will be set-up in KFS AR upon go-live. •New **Biller Orgs** can also be requested from Financial Services (nonstudentar@uci.edu)

**UCI** Division of Finance and Administration | With U . For U

7

# Access KFS AR

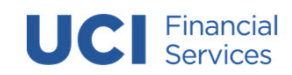

### **Zot!Portal** portal.uci.edu

Login to the UCI Zot Portal

•

- $\blacksquare$  Find and select the Finance / KFS Tab in the yellow menu bar at the top of the page
- • Find the Financial Services AR Portlet
- • Expand the Section(s) to either create a new Transaction or Perform a Lookup or Document **Search**

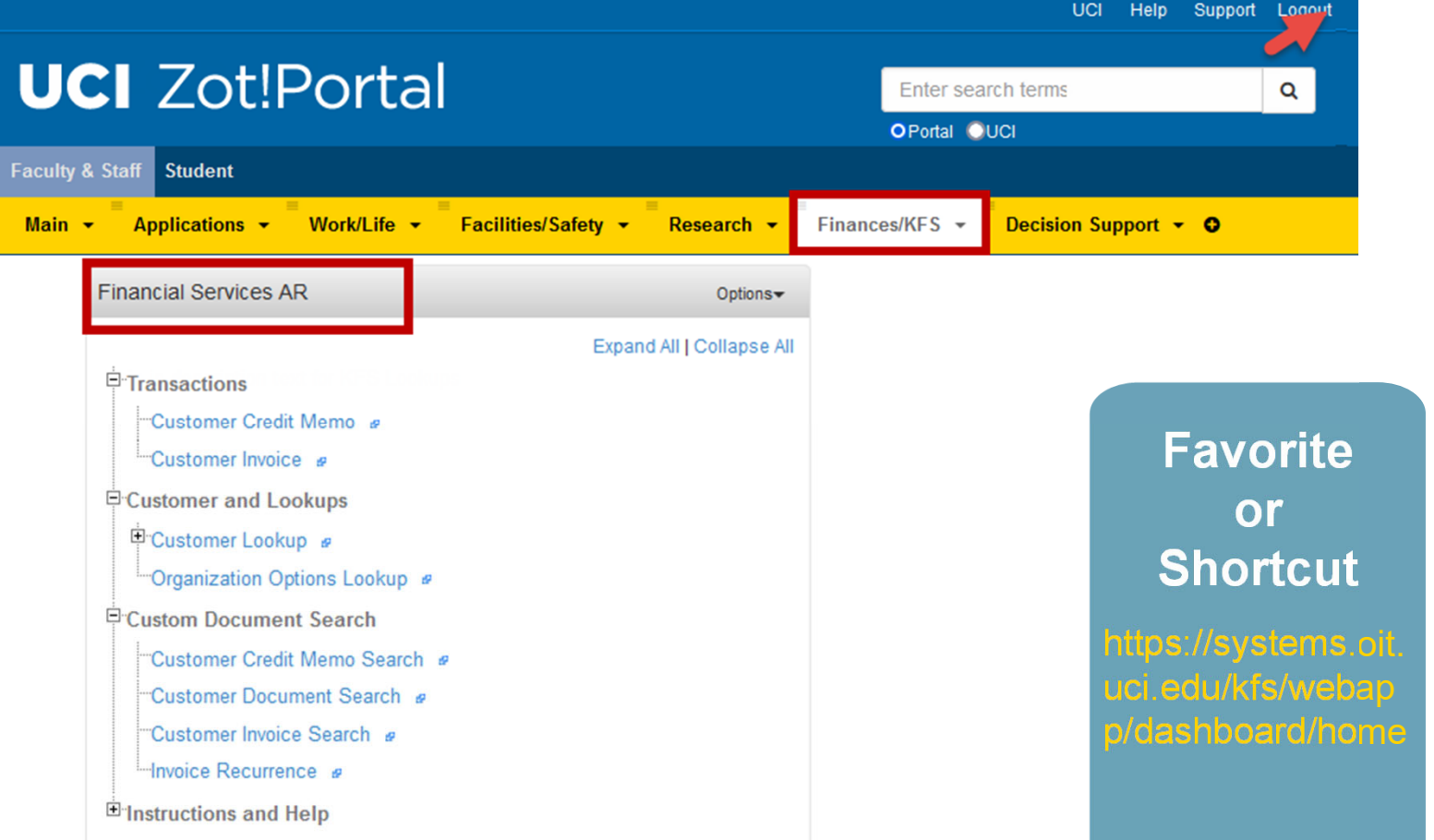

### Additional Resources

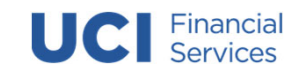

### **Need more information about KFS AR?**

• Financial Services Campus Business Partners Website:

https://www.staff.fs.uci.edu/nonstudent/index.php

 For questions about KFS AR please email: nonstudentar@uci.edu

### **Need more information about KFS Basics?**

•

- KFS Basics Onlinehttps://www.accounting.uci.edu/sup port/guides/basics/index.html
- For questions about KFS Basics please email: kfs@uci.edu

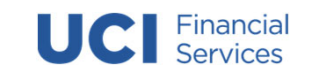

# Questions?

# Thank you for Attending!

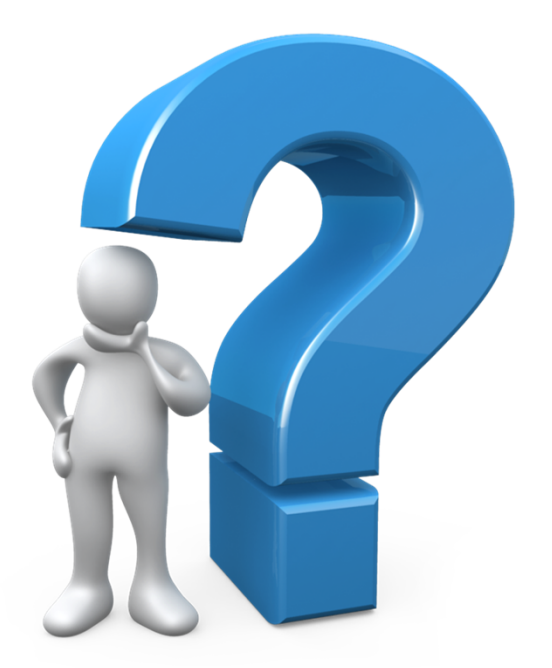

Email questions to: nonstudentar@uci.edu